3 Скопируйте файл(\*.deb), который скачали по ссылке #1, в папку /home/pi

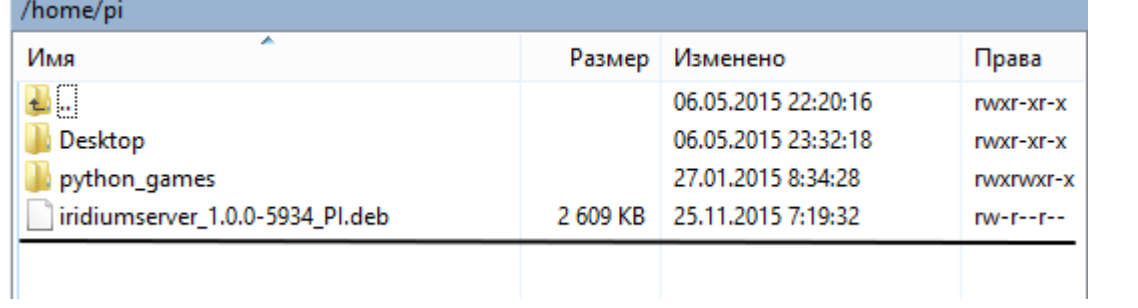